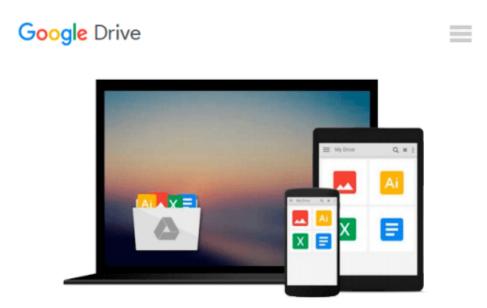

## Photoshop: Basics and Beyond in Adobe Photoshop cc (Very Basics, Basics and Beyond Basics in photoshop, photoshop cc, photoshop 2015, graphic design, digital photography) (Volume 1)

Mathew Meckinze

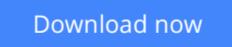

Click here if your download doesn"t start automatically

#### Photoshop: Basics and Beyond in Adobe Photoshop cc (Very Basics, Basics and Beyond Basics in photoshop, photoshop cc, photoshop 2015, graphic design, digital photography) (Volume 1)

Mathew Meckinze

**Photoshop: Basics and Beyond in Adobe Photoshop cc (Very Basics, Basics and Beyond Basics in photoshop, photoshop cc, photoshop 2015, graphic design, digital photography) (Volume 1)** Mathew Meckinze

#### **STEP-BY-STEP Instructions along with Live SCREEN-SHOTS**

#### Very Basics + Basics + Beyond Basics + MUCH MORE in Photoshop

- Are you new to Adobe Photoshop?

- Have you been trying to learn the basics of Photoshop but have found yourself overwhelmed with options and toolbars inside..??

- Or have bits and pieces of information on the tools and are confused as how to practically use them to it's full potential...??

If the answer is "YES ", then you have come to the right place.

Here we will be discussing Photoshop in the following order -

### • Very Basics & Basics ( 4 CHAPTERS with 30 SUB-topics dedicated to 'Very Basic' and 'Basic' tips 'n tools in Photoshop. Step-by-Step with practical examples and 'LIVE' screen-shots.)

## • Beyond basics ( 8 CHAPTERS with 27 SUB-topics dedicated to 'Beyond Basics' tools in Photoshop. Step-by-Step with practical examples and 'LIVE' screen-shots.)

PHOTOSHOP - the most powerful and popular image editing software in the world, have always been intimidating for beginners. Through the years I have found many beginners give up on Photoshop, and hear them stating the software to be "too complicated".

The real reason being - tool names and definitions are only pretty in books, in reality you have to precisely know

And to also do some tweaking and tuning to the software according to your needs. (Some default behaviors in the software can really limit the editing experience inside, especially if you are a beginner.)

## We will be learning all these and much more Step-by-Step with LIVE screen-shots. NOW THINGS CAN'T GET ANY PRECISE AND SIMPLER THAN THIS......!!!

TAG - beginners guide, photoshop tutorial, photoshop book, photoshop cc 2015, photoshop cs6, photoshop, photoshop cc, adobe photoshop cc 2015, adobe photoshop for photographers

**Download** Photoshop: Basics and Beyond in Adobe Photoshop cc ...pdf

Read Online Photoshop: Basics and Beyond in Adobe Photoshop ...pdf

# Download and Read Free Online Photoshop: Basics and Beyond in Adobe Photoshop cc (Very Basics, Basics and Beyond Basics in photoshop, photoshop cc, photoshop 2015, graphic design, digital photography) (Volume 1) Mathew Meckinze

#### From reader reviews:

Fabiola Stewart: The event that you get from Photoshop: Basics and Beyond in Adobe Photoshop cc (Very Basics, Basics and Beyond Basics in photoshop, photoshop cc, photoshop 2015, graphic design, digital photography) (Volume 1) could be the more deep you rooting the information that hide within the words the more you get considering reading it. It does not mean that this book is hard to understand but Photoshop: Basics and Beyond in Adobe Photoshop cc (Very Basics, Basics and Beyond Basics in photoshop, photoshop cc, photoshop 2015, graphic design, digital photography) (Volume 1) giving you thrill feeling of reading. The copy writer conveys their point in a number of way that can be understood by anyone who read the idea because the author of this reserve is well-known enough. This book also makes your current vocabulary increase well. Making it easy to understand then can go along with you, both in printed or e-book style are available. We recommend you for having this Photoshop: Basics and Beyond in Adobe Photoshop cc (Very Basics, Basics and Beyond in Adobe Photoshop cc (Very Basics, Basics and Beyond in Adobe Photoshop cc (Very Basics, Basics and Beyond in Adobe Photoshop cc (Very Basics, Basics and Beyond in Adobe Photoshop cc (Very Basics, Basics and Beyond Basics in photoshop, photoshop cc, photoshop 2015, graphic design, digital photography) (Volume 1) instantly.

Emily Carey:Do you one of the book lovers? If yes, do you ever feeling doubt if you find yourself in the book store? Aim to pick one book that you find out the inside because don't determine book by its handle may doesn't work is difficult job because you are frightened that the inside maybe not since fantastic as in the outside seem likes. Maybe you answer might be Photoshop: Basics and Beyond in Adobe Photoshop cc (Very Basics, Basics and Beyond Basics in photoshop, photoshop cc, photoshop 2015, graphic design, digital photography) (Volume 1) why because the wonderful cover that make you consider about the content will not disappoint you actually. The inside or content will be fantastic as the outside or maybe cover. Your reading 6th sense will directly show you to pick up this book.

Grady Long: The book untitled Photoshop: Basics and Beyond in Adobe Photoshop cc (Very Basics, Basics and Beyond Basics in photoshop, photoshop cc, photoshop 2015, graphic design, digital photography) (Volume 1) contain a lot of information on it. The writer explains the woman idea with easy approach. The language is very easy to understand all the people, so do not necessarily worry, you can easy to read that. The book was written by famous author. The author will bring you in the new period of time of literary works. It is possible to read this book because you can read more your smart phone, or device, so you can read the book throughout anywhere and anytime. If you want to buy the e-book, you can wide open their official web-site as well as order it. Have a nice study.

Rebecca Bailey: Is it you actually who having spare time after that spend it whole day by means of watching television programs or just telling lies on the bed? Do you need something totally new? This Photoshop: Basics and Beyond in Adobe Photoshop cc (Very Basics, Basics and Beyond Basics in photoshop, photoshop cc, photoshop 2015, graphic design, digital photography) (Volume 1) can be the solution, oh how comes? A fresh book you know. You are thus out of date, spending your extra time by reading in this brand new era is common not a geek activity. So what these ebooks have than the others?

Download and Read Online Photoshop: Basics and Beyond in Adobe Photoshop cc (Very Basics, Basics and Beyond Basics in photoshop, photoshop cc, photoshop 2015, graphic design, digital photography) (Volume 1) Mathew Meckinze #1WIMQHV4BE5

Read Photoshop: Basics and Beyond in Adobe Photoshop cc (Very Basics, Basics and Beyond Basics in photoshop, photoshop cc, photoshop 2015, graphic design, digital photography) (Volume 1) by Mathew Meckinze for online ebookPhotoshop: Basics and Beyond in Adobe Photoshop cc (Very Basics, Basics and Beyond Basics in photoshop, photoshop cc, photoshop 2015, graphic design, digital photography) (Volume 1) by Mathew Meckinze Free PDF d0wnl0ad, audio books, books to read, good books to read, cheap books, good books, online books, books online, book reviews epub, read books online, books to read online, online library, greatbooks to read, PDF best books to read, top books to read Photoshop: Basics and Beyond in Adobe Photoshop cc (Very Basics, Basics and Beyond Basics in photoshop, photoshop cc, photoshop 2015, graphic design, digital photography) (Volume 1) by Mathew Meckinze books to read online.Online Photoshop: Basics and Beyond in Adobe Photoshop cc (Very Basics, Basics and Beyond Basics in photoshop, photoshop cc, photoshop 2015, graphic design, digital photography) (Volume 1) by Mathew Meckinze ebook PDF downloadPhotoshop: Basics and Beyond in Adobe Photoshop cc (Very Basics, Basics and Beyond Basics in photoshop, photoshop cc, photoshop 2015, graphic design, digital photography) (Volume 1) by Mathew Meckinze DocPhotoshop: Basics and Beyond in Adobe Photoshop cc (Very Basics, Basics and Beyond Basics in photoshop, photoshop cc, photoshop 2015, graphic design, digital photography) (Volume 1) by Mathew Meckinze MobipocketPhotoshop: Basics and Beyond in Adobe Photoshop cc (Very Basics, Basics and Beyond Basics in photoshop, photoshop cc, photoshop 2015, graphic design, digital photography) (Volume 1) by Mathew Meckinze EPub